# The Grace Standard Prelude Draft Specification Version 0.7.0

Andrew P. Black Kim B. Bruce James Noble

# **Contents**

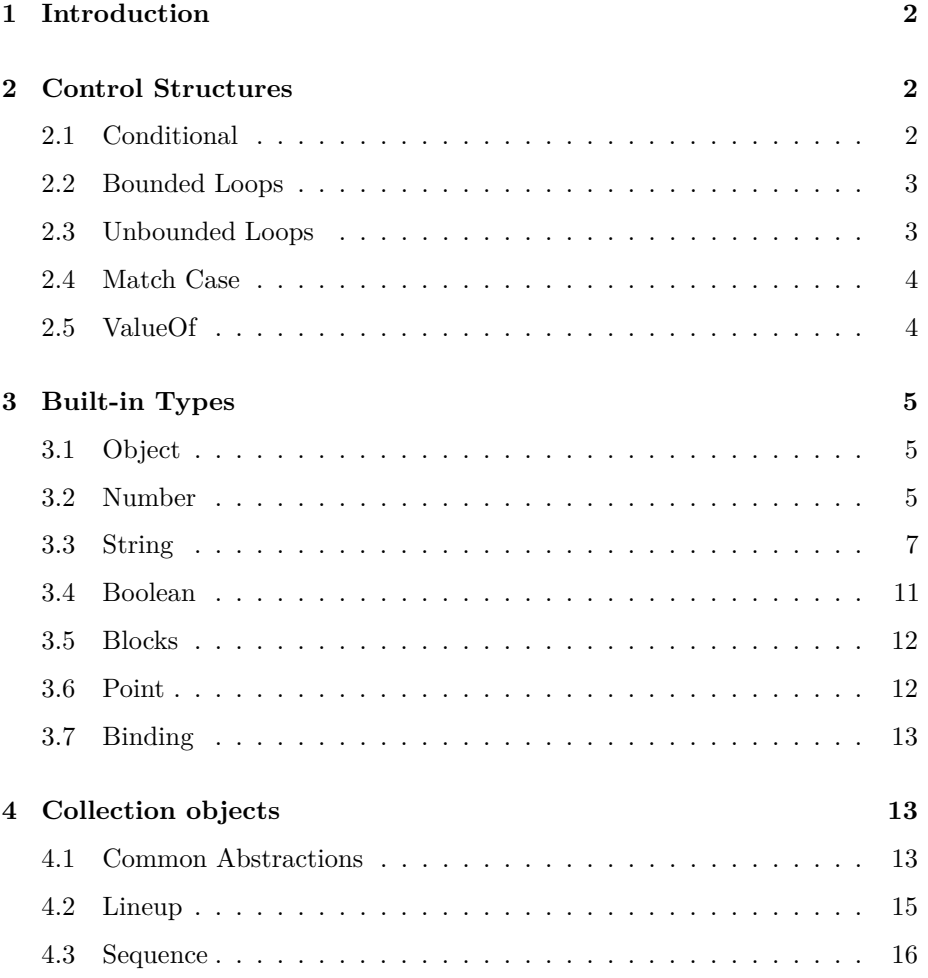

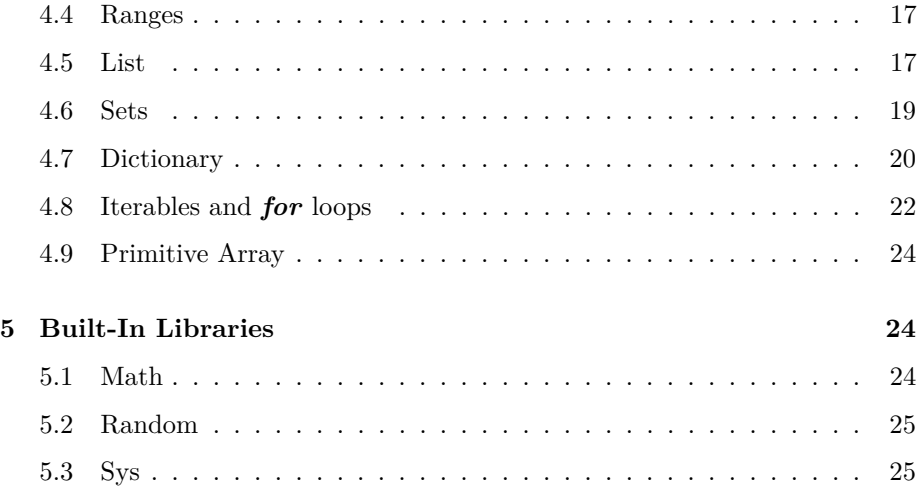

# <span id="page-1-0"></span>**1 Introduction**

This is a specification of the Grace Standard Prelude. Grace programs run in this dialect unless they nominate a different dialect via the 'dialect' statement. The Standard Prelude provides a range of methods and types and libraries for general purpose programming.. This specification is notably incomplete, and everything is subject to change.

# <span id="page-1-1"></span>**2 Control Structures**

# <span id="page-1-2"></span>**2.1 Conditional**

Grace includes a conventional if. . . then . . . else conditional, as illustrated here:

if (background.isDark) then { fontColor := white } else { fontColor := black }

Note that the condition following the if must answer a boolean value, and is enclosed in parentheses. The blocks of code following then and else are evaluated only when necessary, and are enclosed in braces. The conditional can also be used as an expression:

fontColor := if (background.isDark) then  $\{$  white  $\}$  else  $\{$  black  $\}$ 

The above two examples are equivalent. Remember that layout matters; the whole conditional should be written on one line if it fits, but otherwise should be broken across lines as shown.

The else part of the conditional statement is optional; it can be omitted if there is nothing to do. More conditions can be added using elseif clauses:

```
if (background.darkness > 0.7) then {
   fontColor := white
\} elseif {background.darkness < 0.3} then {
   fontColor := black
} else {
   fontColor := red
}
```
Note that a condition following elseif is evaluated only when none of the previous conditions is true. To make this conditional evaluation possible, all conditions after the first must be enclosed in *braces*.

Grace also includes a multi-way match. . . case statement, which is described in the language specification.

### <span id="page-2-0"></span>**2.2 Bounded Loops**

The simplest loop is a *repeat–times loop*, which repeats a block of code a predetermined number of times:

```
repeat 4 times {
   print "hello"
}
```
The first argument (which must be parenthesized if it is an expression) must evaluate to a number *n*. The body of the loop, which follows times, must be a zero-parameter block. The effect of the *repeat–times* loop is to execute the block n.ceiling times.

The *for–do* and *for–and–do* loops are governed by collections. They execute a block of code repeatedly, depending on the elements of the collection, and are described in the Section on Iterables and **for** loops.

### <span id="page-2-1"></span>**2.3 Unbounded Loops**

Unbounded loops execute a block of code repeatedly, so long as some condition is satisfied. They terminate when the condition ceases to hold. They are useful when the number of executed needed can't be specified in advance. There are two variants: *While–do loops* test the condition *before* executing the loop body, and *do–while* loops test the condition *after* executing the loop body.

Here is an example of a *while–do* loop:

```
while { (x - (guess * guess)).abs > epsilon } do {
   guess := (guess + (x/guess))/2}
```
So long as the condition (the block following while) is true, the body of the loop (the block following do) will be executed. Notice that if the condition is false initially, the body of the *while loop* will never be executed.

Contrast this with the *do–while* loop:

do { guess :=  $(guess + (x/guess))/2$ } while  $\{ (x - (guess * guess)).abs > epsilon \}$ 

Here, the body of the loop is executed *first*, and then the condition is checked. If it is false, the loop terminates; otherwise, the body is executed again. Hence, the body of a *do–while* loop is *always* executed at least once.

Notice that condition must be a *block*—usually a literal block, surrounded by braces. This is because the condition must be re-evaluated for each execution of the loop body. If it were a boolean, then it would be evaluated once, before the start of the loop, and the loop would either execute zero times, or infinitely! Notice also that the number of times that a *while* or *do* loop will execute cannot usually be determined in advance. This is what we mean by "unbounded loop". The number of times may even be infinite—a common coding error for beginners.

# <span id="page-3-0"></span>**2.4 Match Case**

Matching blocks and self-matching objects can be conveniently used in the match(\_)case(\_)... family of methods to support multiway branching.

```
method fib(n : Number) −> Number {
  match (n)
     case { 0 −> 0 }
     case { 1 −> 1 }
     case { _ −> fib(n−1) + fib(n−2) }
}
```
The first two blocks use self-matching objects; the first is short for  $\{\_\cdot: 0 \to 0\}$ . The last block has no pattern (or, if you prefer, has the pattern Unknown, which matches any object). Such a block always matches.

If match(\_)case(\_)... does not find a match, it raises a non-exhaustive match exception.

### <span id="page-3-1"></span>**2.5 ValueOf**

Grace's valueOf allows a statement list where an expression is required.

```
\text{def} constant = valueOf {
   def local1 = ...\text{def} local2 = ...complicated expression involving locals
}
```
# <span id="page-4-0"></span>**3 Built-in Types**

Grace supports built-in objects with types Object, Number, Boolean, and String.

# <span id="page-4-1"></span>**3.1 Object**

All Grace objects (except done) understand the methods in type Object. These methods will often be omitted when other types are described.

**type**  $Object = \{$ 

```
== (other: Object) −> Boolean
// true if other is equal to self
```
!= (other: Object) −*>* Boolean *// the inverse of ==. There are unicode aliases for this opreator.*

hash −*>* Number

*// the hash code of self, a Number in the range 0 .. 2^32*

### match (other: Object) −*>* SucccessfulMatch | FailedMatch

*// returns a SuccessfulMatch if self "matches" other // returns FailedMatch otherwise. // The exact meaning of "matches" depends on self.*

asString −*>* String *// a string describing self*

```
asDebugString −> String
// a string describing the internals of self
```
:: (other:Object) −*>* Binding *// a Binding object with self as key and other as value.*

### <span id="page-4-2"></span>**3.2 Number**

}

Number describes all numeric values in *minigrace*, including integers and numbers with decimal fractions. (Thus, *minigrace* Numbers are what some other languages call floating point numbers, floats or double-precision). Numbers are represented with a precision of approximately 51 bits.

**type** Number = {

+ (other: Number) −*>* Number

*// sum of self and other*

− (other: Number) −*>* Number

*// difference of self and other*

∗ (other: Number) −*>* Number

*// product of self and other*

/ (other: Number) −*>* Number

*// quotient of self divided by other (in general, a fraction).*

#### % (other: Number) −*>* Number

*// remainder r after integer division of self by other:*  $0 \le r <$  *self; see also*  $\div$ 

### ÷ (other: Number) −*>* Number

*// quotient q of self after integer division by other: self = (other ∗ q)* + *r, where*  $r = \text{self } \%$  *other* 

.. (last: Number) −*>* Sequence *// the Sequence of numbers from self to last*

< (other: Number) −*>* Boolean

*// true iff self is less than other*

#### <= (other: Number) −*>* Boolean

*// true iff self is less than or equal to other*

### > (other: Number) −*>* Boolean

*// true iff self is greater than other*

#### >= (other: Number) −*>* Boolean

*// true iff self is greater than or equal to other*

### **prefix**− −*>* Number

*// negation of self*

#### compare (other:Number) −*>* Number

*// a three–way comparison:*  $-1$  *if* (self  $\lt$  *other)*, *0 if* (self  $\equiv$  *other)*, *and*  $+1$ *if*  $(self > other)$ . *// This is useful when writing a comparison function for sortBy*

#### inBase (base:Number) −*>* String

*// a string representing self as a base number (e.g., 5.inBase 2 = "101")*

truncated −*>* Number *// number obtained by throwing away self's fractional part*

rounded −*>* Number *// whole number closest to self*

floor −*>* Number *// largest whole number less than or equal to self*

ceiling −*>* Number *// smallest number greater than or equal to self*

abs −*>* Number *// the absolute value of self*

```
isNan −> Boolean
  // true if this Number is a NaN
}
```
### <span id="page-6-0"></span>**3.3 String**

String constructors are written surrounded by double quote characters. There are three commonly-used escape characters:

- $\bullet\;$  \n means the newline character
- \\ means a single backslash character
- $\bullet \ \backslash \text{`` means a double quote character.}$

There are also escapes for a few other characters and for arbitrary Unicode codepoints; for more information, see the Grace language specification.

String constructors can also contain simple Grace expressions<sup>[1](#page-6-1)</sup> enclosed in braces, like this: "count  $=$  {count}." These are called string interpolations. The value of the interpolated expression is calculated, converted to a string (by requesting its asString method), and concatenated between the surrounding fragments of literal string. Thus, if the value of count is 7, the above example will evaluate to the string "count  $= 7$ ."

Strings are immutable. Methods like replace(\_)with(\_) always return a new string; they never change the receiver.

**type** String  $=$  { ∗ (n: Number) −*>* String

<span id="page-6-1"></span><sup>&</sup>lt;sup>1</sup>It is a limitation of *minigrace* that expressions containing {braces} and "quotes" cannot be interpolated into strings.

*// returns a string that contains n repetitions of self, so "abc" ∗ 3 = "abcabcabc*

### ++(other: Object) −*>* String

*"*

*// returns a string that is the concatenation of self and other.asString*

< (other: String) *// true if self precedes other lexicographically*

 $<=$  (other: String) *// (self == other) || (self < other)*

== (other: Object) *// true if other is a String and is equal to self*

!= (other: Object) *// !(self == other)*

> (other: String) *// true if self follows other lexicographically*

>= (other: String) *// (self == other) || (self > other)*

#### at(index: Number) −*>* String

*// returns the character in position index (as a string of size 1); index must be in the range 1..size*

### first −*>* String

*// returns the first character of the string, as a String of size 1. String must not be empty*

### asDebugString −*>* String

*// returns self enclosed in quotes, and with embedded special characters quoted. See also quoted.*

asLower −*>* String

*// returns a string like self, except that all letters are in lower case*

#### asNumber −*>* Number

*// attempts to parse self as a number; returns that number, or NaN if it can't.*

asString −*>* String *// returns self, naturally.*

#### asUpper −*>* String

*// returns a string like self, except that all letters are in upper case*

### capitalized −*>* String

*// returns a string like self, except that the initial letters of all words are in upper case*

#### compare (other:String) −*>* Number

*// a three–way comparison:*  $-1$  *if* (self  $\lt$  *other)*, *0 if* (self  $\equiv$  *other)*, *and*  $+1$ *if*  $(self > other)$ . *// This is useful when writing a comparison function for sortBy*

### contains (other:String) −*>* Number

*// returns true if other is a substring of self*

#### endsWith (possibleSuffix: String)

*// true if self ends with possibleSuffix*

### filter (predicate: Block1[[String,Boolean]]) −*>* String

*// returns the String containing those characters of self for which predicate returns true*

### fold[[U]] (binaryFunction: Block2[[U,String,U]]) startingWith(initial: U) −*>* U

*// performs a left fold of binaryFunction over self, starting with initial. // For example, fold a, b* −*> a* + *b.ord startingWith 0 will compute the sum // of the ords of the characters in self*

### hash −*>* Number

*// the hash of self*

#### indexOf (pattern:String) −*>* Number

*// returns the leftmost index at which pattern appears in self, or 0 if it is not there.*

#### indexOf (pattern:String) ifAbsent (absent:Block0[[W]]) −*>* Number | W

*// returns the leftmost index at which pattern appears in self; applies absent if it is not there.*

#### indexOf (pattern:String) startingAt (offset) −*>* Number

 $\ell$ // *like indexOf(pattern), except that it returns the first index*  $\geq$  *offset, or 0 if pattern is not found.*

#### indexOf[[W]] (pattern:String) startingAt(offset) ifAbsent (action:Block0[[W]]) −*>* Number | W

*// like the above, except that it answers the result of applying action if there is no such index.*

#### indices −*>* Sequence

*// an object representing the range of indices of self (1..self.size)*

#### isEmpty −*>* Boolean

*// true if self is the empty string*

#### iterator −*>* Iterator[[String]]

*// an iterator over the characters of self*

### lastIndexOf (sub:String) −*>* Number

*// returns the rightmost index at which sub appears in self, or 0 if it is not there.*

#### lastIndexOf[[W]] (sub:String) ifAbsent (absent:Block0[[W]]) −*>* Number | W

*// returns the rightmost index at which sub appears in self; applies absent if it is not there.*

## lastIndexOf[[W]] (pattern:String) startingAt (offset)

### ifAbsent (action:Block0[[W]]) −*>* Number | W

*// like the above, except that it returns the rightmost index*  $\leq$  *offset.* 

### map[[U]] (function:Block[[String,U]]) −*>* Iterable[[U]]

*// returns an Iterable object containing the results of successive applications of function to the*

*// individual characters of self. Note that the result is not a String, even if type U happens to be String.*

*// If a String is desired, use fold()startingWith "" with a function that concatenates.*

#### match (other:Object) −*>* SuccessfulMatch | FailedMatch

*// returns SuccessfulMatch match if self matches other, otherwise FailedMatch*

#### ord −*>* Number

*// a numeric representation of the first character of self, or NaN if self is empty.*

#### replace (pattern: String) with (new: String) −*>* String

*// a string like self, but with all occurrences of pattern replaced by new*

### size −*>* Number

*// returns the size of self, i.e., the number of characters it contains.*

startsWith (possiblePrefix: String) −*>* Boolean

*// true when possiblePrefix is a prefix of self*

### startsWithDigit −*>* Boolean

*// true if the first character of self is a (Unicode) digit.*

#### startsWithLetter −*>* Boolean

*// true if the first character of self is a (Unicode) letter*

#### startsWithPeriod −*>* Boolean

*// true if the first character of self is a period*

#### startsWithSpace −*>* Boolean

*// true if the first character of self is a (Unicode) space.*

#### substringFrom (start: Number) size (max:Number) −*>* String

*// returns the substring of self starting at index start and of length max characters,*

*// or extending to the end of self if that is less than max. If start = self.size* + *1 or*

 $\frac{1}{2}$  *(* $\frac{1}{2}$  *stop*  $\lt$  *start, the empty string is returned. If start is outside the range // 1..self.size*+*1, BoundsError is raised.*

### substringFrom (start: Number) to (stop: Number) −*>* String

*// returns the substring of self starting at index start and extending*

*// either to the end of self, or to stop. If start = self.size* + *1, or*

*// stop < start, the empty string is returned. If start is outside the range*

*// 1..self.size*+*1, BoundsError is raised.*

### substringFrom (start: Number) −*>* String

*// returns the substring of self starting at index start and extending // to the end of self. If start = self.size* + *1, the empty string is returned. // If start is outside the range 1..self.size*+*1, BoundsError is raised.*

### trim −*>* String

*// a string like self except that leading and trailing spaces are omitted.*

### quoted −*>* String

*// returns a quoted version of self, with internal characters like " and \ and newline escaped, // but without surrounding quotes.*

```
}
```
}

# <span id="page-10-0"></span>**3.4 Boolean**

The Boolean literals are **true** and **false**.

**type** Boolean = {

not −*>* Boolean **prefix** ! −*>* Boolean *// the negation of self*

&& (other: BlockOrBoolean) −*>* Boolean *// return true when self and other are both true*

```
|| (other: BlockOrBoolean) −> Boolean
// return true when either self or other (or both) are true
```
In conditions in if statements, and in the operators && and ||, a Block returning a boolean may be used instead of a Boolean.

This means that  $&\&$  and  $\parallel$  can be used as "shortcircuit", also known as "noncommutative", operators: they will evaluate their argument only if necessary.

```
type BlockBoolean = { apply −> Boolean }
type BlockOrBoolean = BlockBoolean | Boolean
```
# <span id="page-11-0"></span>**3.5 Blocks**

Blocks are anonymous functions, that take zero or more arguments and return once result. There is a family of Block types that describe block objcets.

```
type Block0[[R]] = type {
  apply −> R
}
type Block1[[T,R]] = type {
   apply(a:T) −> R
}
type Block2[[S,T,R]] = type {
  apply(a:S, b:T) −> R
}
```
# <span id="page-11-1"></span>**3.6 Point**

Points can be thought of as locations in the cartesian plane, or as 2-dimensional vectors from the origin to a specified location. Points are created from Numbers using the  $\mathcal Q$  infix operator. Thus, 3  $\mathcal Q$  4 represents the point with coordinates  $(3, 1)$ 4).

**type** Point =  $\{$ 

x −*>* Number *// the x*−*coordinates of self*

y −*>* Number *// the y*−*coordinate of self*

### + (other:Point) −*>* Point

*// the Point that is the vector sum of self and other, i.e. (self.x*+*other.x) @ ( self.y*+*other.y)*

− (other:Point) −*>* Point

*// the Point that is the vector difference of self and other, i.e. (self.x*−*other.x) @ (self.y*−*other.y)*

**prefix** − −*>* Point *// the point that is the negation of self*

#### ∗ (factor:Number) −*>* Point

*// this point scaled by factor, i.e. (self.x∗factor) @ (self.y∗factor)*

/ (divisor:Number) −*>* Point

*// this point scaled by 1/factor, i.e. (self.x/divisor) @ (self.y/divisor)*

length −*>* Number *// distance from self to the origin*

distanceTo(other:Point) −*>* Number *// distance from self to other*

### <span id="page-12-0"></span>**3.7 Binding**

}

A binding is an immutable pair comprising a key and a value. Bindings are created with the infix :: operator, as in k::v, or by requesting binding.key(k) value(v).

```
type Binding[[K, T]] = {
   key −> K
   // returns the key
   value −> T
   // returns the value
}
```
# <span id="page-12-1"></span>**4 Collection objects**

The objects described in this section are made available to all standard Grace programs. (This means that they are defined as part of the *standardGrace* dialect.) As is natural for collections, the types are parameterized by the types of the elements of the collection. Type arguments are enclosed in [[ and ]] used as brackets. This enables us to distinguish, for example, between and Set[[String]]. In Grace programs, type arguments and their brackets can be omitted; this is equivalent to using Unknown as the argument, which says that the programmer either does not know, or does not care to state, the type.

### <span id="page-12-2"></span>**4.1 Common Abstractions**

The major kinds of collection are sequence, list, set and dictionary. Although these objects differ in their details, they share many common methods, which are defined in a hierarchy of types, each extending the one above it in the hierarchy. The simplest is the type Iterable $\langle \tau \rangle$ , which captures the idea of a (potentially unordered) collection of *elements*, each of type T, over which a client can iterate:

**type** Iterable[ $[T]$ ] = **type** { iterator −*>* Iterator[[T]]

*// Returns an iterator over my elements. It is an error to modify self while iterating over it.*

*// Note: all other methods can be defined using iterator.*

#### isEmpty −*>* Boolean

*// True if self has no elements*

#### size −*>* Number

*// The number of elements in self; raises SizeUnknown if size is not known.*

#### sizeIfUnknown(action: Block0[[Number]]) −*>* Number

*// The number of elements in self; if size is not known, then action is evaluated and its value returned.*

### first −*>* T

*// The first element of self; raises BoundsError if there is none.*

### do(action: Block1[[T,Unknown]]) −*>* Done

*// Applies action yo each element of self.*

#### do(action:Block1[[T, Unknown]]) separatedBy(sep:Block0[[Unknown]]) −*>* Done

*// applies action to each element of self, and applies sep (to no arguments) in between.*

### map[[R]](unaryFunction:Block1[[T, R]]) −*>* **Self**

*// returns a new collection whose elements are obtained by applying unaryFunction to*

*// each element of self. If self is ordered, then the result is ordered.*

#### fold[[R]](binaryFunction:Block2[[R, T, R]]) startingWith(initial:R) −*>* R

*// folds binaryFunction over self, starting with initial. If self is ordered, this is // the left fold. For example, fold {a, b* −*> a* + *b} startingWith 0 // will compute the sum, and fold {a, b* −*> a ∗ b} startingWith 1 the product.*

#### filter(condition:Block1[[T, Boolean]]) −*>* **Self**

*// returns a new collection containing only those elements of self for which // condition holds. The result is ordered if self is ordered.*

#### ++(other: Iterable[[T]]) −*>* **Self**

*// returns a new object whose elements include those of self and those of other.* }

#### The type Collection adds some conversion methods to Iterable:

**type** Collection[[T]] = Iterable[[T]] & **type** { asList −*>* List[[T]]

*// returns a (mutable) list containing my elements.*

#### asSequence −*>* Sequence[[T]]

*// returns a sequence containing my elements.*

```
asSet −> Set[[T]]
   // returns a (mutable) Set containing my elements, with duplicates eliminated.
   // The == operation on my elements is used to identify duplicates.
}
```
Additional methods are available in the type Enumerable; an Enumerable is like a Sequence, but where the elements must be *enumerated* one by one, in order, using a computational process, rather than being stored explicitly. For this reason, operations that require access to all of the elements at one time are not supported, except for conversion to other collections that store their elements. The key difference between an Iterable and an Enumerable is that Enumerables have a natural order, so lists are Enumerable, whereas sets are just Iterable.

**type** Enumerable[[T]] = Collection[[T]] & **type** {

#### values −*>* Enumerable[[T]]

*// an enumeration of my values: the elements in the case of sequence or list, // the values the case of a dictionary.*

#### asDictionary −*>* Dictionary[[Number, T]]

*// returns a dictionary containing my indices as keys and my elements as values, so that*

*// my i^th element is self.asDictionary.at(i).*

#### keysAndValuesDo (action:Block2[[Number, T, Object]]) −*>* Done

*// applies action, in sequence, to each of my keys and the corresponding element.*

#### into(existing:Collection[[T]]) −*>* Collection[[T]]

*// adds my elements to existing, and returns existing.*

#### sorted −*>* List[[T]]

*// returns a new List containing all of my elements, but sorted by their < and == operations.*

#### sortedBy(sortBlock:Block2[[T, T, Number]]) −*>* Sequence[[T]]

*// returns a new List containing all of my elements, but sorted according to the ordering*

*// established by sortBlock, which should return* −*1 if its first argument is less than its second*

*// argument, 0 if they are equal, and* +*1 otherwise.*

```
}
```
### <span id="page-14-0"></span>**4.2 Lineup**

The Grace language uses brackets as a syntax for constructing lineup objects. [2, 3, 4] is a lineup containing the three numbers 2, 3 and 4. [ ] constructs the empty lineup.

Lineup objects have type Iterable. They are not indexable, so can't be used like arrays or lists. They are primarily intended for initializing more capable collections, as in list [2, 3, 4], which creates a list, or set ["red", "green", "yellow"], which creates a set. Notice that a space must separate the name of the method from the lineup.

### <span id="page-15-0"></span>**4.3 Sequence**

The type Sequence[[T]] describes sequences of values of type T. Sequence objects are immutable; they can be constructed either explicitly, using a request such as sequence [1, 3, 5, 7], or as ranges such as 1..10.

**type** Sequence[[T]] = Enumerable[[T]] & **type** {

at(ix:Number) −*>* T *// returns*  $my \ x^{\dagger}$ *h element, provided ix is integral* and  $l \leq \text{deg } ix \leq \text{size}$ 

first −*>* T *// returns my first element*

second −*>* T *// returns my second element*

third −*>* T *// returns my third element*

fourth −*>* T *// returns my fourth element*

fifth −*>* T *// returns my fifth element*

last −*>* T *// returns my last element*

indices −*>* Sequence[[Number]] *// returns the sequence of my indices.*

keys −*>* Sequence[[Number]] *// same as indices; the name keys is for compatibility with dictionaries.*

indexOf(sought:T) −*>* Number

*// returns the index of my first element v such that v == sought. Raises NoSuchObject if there is none.*

### indexOf[[W]](sought:T) ifAbsent(action:Block0[[W]]) −*>* Number | W

*// returns the index of the first element v such that v == sought. Performs action if there is no such element.*

reversed −*>* Sequence[[T]]

*// returns a Sequence containing my values, but in the reverse order.*

contains(sought:T) −*>* Boolean

*// returns true if I contain an element v such that v == sought* }

### <span id="page-16-0"></span>**4.4 Ranges**

Ranges are sequences of consecutive integers. They behave exactly like other sequences, but are stored compactly. Ranges are created by two methods on the range class:

range.from(lower:Number) to(upper:Number)

*// the sequence of integers from lower to upper, inclusive. If lower = upper, the range contains a single value.*

*// if lower > upper, the range is empty. It is an error for lower or upper not to be an integer.*

#### range.from(upper:Number) downTo(lower:Number)

*// the sequence from upper to lower, inclusive. If upper = lower, the range contains a single value.*

*// if upper < lower, the range is empty. It is an error for lower or upper not to be an integer.*

The .. operation on Numbers can also be conveniently used to create ranges. Thus, 3..9 is the same as range.from 3 to 9, and (3..9).reversed is the same as range.from 9 downTo 3.

### <span id="page-16-1"></span>**4.5 List**

The type List[[T]] describes objects that are mutable lists of elements that have type T. Like sets and sequences, list objects can be constructed using the list request, as in list[[T]] [ ], list[[T]] [a, b, c], or list (existingCollection).

**type** List[[T]] = Sequence[[T]] & **type** {

```
at(n: Number) put(new:T) −> List[[T]]
// updates self so that my n^th element is new. Returns self.
// Requires 1 \leq n \leq size+1; when n = size+1, equivalent to addLast(new).
```
add(new:T) −*>* List[[T]] addLast(new:T) −*>* List[[T]] *// adds new to end of self. (The first form can be also be applied to sets, which are not Indexable.)*

addFirst(new:T) −*>* List[[T]]

*// adds new as the first element(s) of self. Changes the index of all of the existing elements.*

### addAllFirst(news: Iterable[[T]]) −*>* List<T>

*// adds news as the first elements of self. Changes the index of all of the existing elements.*

#### removeFirst −*>* T

*// removes and returns first element of self. Changes the index of the remaining elements.*

#### removeLast −*>* T

*// remove and return last element of self.*

### removeAt(n:Number) −*>* T

*// removes and returns n^th element of self*

### remove(element:T) −*>* List[[T]]

*// removes element from self. Raises NoSuchObject if not.self.contains( element). // Returns self*

### remove(element:T) ifAbsent(action:Block0[[Unknown]]) −*>* List[[T]]

*// removes element from self; executes action if it is not contained in self. Returns self*

### removeAll(elements:Collection[[T]]) −*>* List[[T]]

*// removes elements from self. Raises a NoSuchObject exception if any one of // them is not contained in self. Returns self*

### removeAll(elements:Collection[[T]]) ifAbsent(action:Block0[[Unknown]]) −*>* List[[T ]]

*// removes elements from self; executes action if any of them is not contained in self. Returns self*

## ++ (other:List[[T]]) −*>* List[[T]]

*// returns a new list formed by concatenating self and other*

#### addAll(extension:List[[T]]) −*>* List[[T]]

*// extends self by appending extension; returns self.*

#### contains(sought:T) −*>* Boolean

*// returns true when sought is an element of self.*

#### == (other: Object) −*>* Boolean

*// returns true when other is a Sequence of the same size as self, containing the same elements // in the same order.*

sort −*>* List[[T]]

*// sorts self, using the < and == operations on my elements. Returns self. // Compare with sorted, which constructs a new list.*

### sortBy(sortBlock:Block2[[T, T, Number]]) −*>* List[[T]]

*// sorts self according to the ordering determined by sortBlock, which should return* −*1 if its first*

*// argument is less than its second argument, 0 if they are equal, and* +*1 otherwise. Returns self.*

*// Compare with sortedBy, which constructs a new list.*

### copy −*>* List[[T]]

*// returns a list that is a (shallow) copy of self*

#### reverse −*>* List[[T]]

*// mutates self in*−*place so that its elements are in the reverse order. Returns self. // Compare with reversed, which creates a new collection.*

### <span id="page-18-0"></span>**4.6 Sets**

}

Sets are unordered collections of elements without duplicates. The == method on the elements is used to detect and eliminate duplicates; it must be symmetric.

**type** Set[[T]] = Collection[[T]] & **type** { size −*>* Number

*// the number of elements in self.*

add(element:T) −*>* Set[[T]] *// adds element to self. Returns self.*

### addAll(elements:Collection[[T]]) −*>* Set[[T]] *// adds elements to self. Returns self.*

#### remove(element: T) −*>* Set[[T]]

*// removes element from self. It is an error if element is not present. Returns self.*

#### remove(elements: T) ifAbsent(block: Block0[[Done]]) −*>* Set[[T]]

*// removes element from self. Executes action if element is not present. Returns self.*

#### removeAll(elems:Collection[[T]])

*// removes elems from self. It is an error if any of the elems is not present. Returns self.*

removeAll(elems:Collection[[T]])ifAbsent(action:Block0[[Done]]) −*>* Set[[T]]

*// removes elems from self. Executes action if any of elems is not present. Returns self.*

#### contains(elem:T) −*>* Boolean

*// true if self contains elem*

### includes(predicate: Block1[[T,Boolean]]) −*>* Boolean

*// true if predicate holds for any of the elements of self*

### find(predicate: Block1[[T,Boolean]]) ifNone(notFoundBlock: Block0[[T]]) −*>* T

*// returns an element of self for which predicate holds, or the result of applying notFoundBlock is there is none.*

### copy −*>* Set[[T]]

*// returns a copy of self*

#### ∗∗ (other:Set[[T]]) −*>* Set[[T]]

*// set intersection; returns a new set that is the intersection of self and other*

#### −− (other:Set[[T]]) −*>* Set[[T]]

*// set difference (relative complement); the result contains all of my elements that are not also in other.*

### ++ (other:Set[[T]]) −*>* Set[[T]]

*// set union; the result contains elements that were in self or in other (or in both).*

### into(existing:Collection[[T]]) −*>* Collection[[T]]

*// adds my elements to existing, and returns existing.*

### <span id="page-19-0"></span>**4.7 Dictionary**

}

The type Dictionary[[K, T]] describes objects that are mappings from *keys* of type K to *values* of type T. Like sets and sequences, dictionary objects can be constructed using the class dictionary, but the argument to dictionary must be of type Iterable[[Binding]]. This means that each element of the argument must have methods key and value. Bindings can be conveniently created using the infix :: operator, as in dictionary[[K, T]] [k::v, m::w, n::x, ...].

**type** Dictionary[[K, T]] = Collection[[T]] & **type** { size −*>* Number

*// the number of key::value bindings in self*

at(key:K) put(value:T) −*>* Dictionary[[K, T]] *// puts value at key; returns self*

at(k:K) −*>* T *// returns my value at key k; raises NoSuchObject if there is none.*

at(k:K) ifAbsent(action:Block0[[T]]) −*>* T

*// returns my value at key k; returns the result of applying action if there is none.*

### containsKey(k:K) −*>* Boolean

*// returns true if one of my keys == k*

#### contains(v)

containsValue(v)

*// returns true if one of my values == v*

### removeAllKeys(keys: Iterable[[K]]) −*>* Dictionary[[K, T]]

*// removes all of the keys from self, along with the corresponding values. Returns self.*

### removeKey(key: K) −*>* Dictionary[[K, T]]

*// removes key from self, along with the corresponding value. Returns self.*

### removeAllValues(removals: Iterable[[V]]) −*>* Dictionary[[K, T]]

*// removes from self all of the values in removals, along with the corresponding keys. Returns self.*

#### removeValue(removal:V)

*// removes from self the value removal, along with the corresponding key. Returns self.*

#### keys −*>* Iterable[[K]]

*// returns my keys as a lazy sequence in arbitrary order*

### values −*>* Iterable[[K]]

*// returns my values as a lazy sequence in arbitrary order*

### bindings −*>* Iterable[[ Binding[[K, V]] ]]

*// returns my bindings as a lazy sequence*

#### keysAndValuesDo(action:Block2[[K, T, Object]] ) −*>* Done

*// applies action, in arbitrary order, to each of my keys and the corresponding value.*

keysDo(action:Block2[[K, Object]]) −*>* Done *// applies action, in arbitrary order, to each of my keys.*

## valuesDo(action:Block2[[T, Object]]) −*>* Done do(action:Block2[[T, Object]]) −*>* Done

*// applies action, in arbitrary order, to each of my values.*

#### copy −*>* Dictionary [[K, V]]

*// returns a new dictionary that is a(shallow) copy of self*

#### asDictionary −*>* Dictionary[[K, T]] *// returns self*

++ (other:Dictionary[[K, T]]) −*>* Dictionary[[K, T]]

*// returns a new dictionary that merges the entries from self and other. // A value in other at key k overrides the value in self at key k.*

```
−− (other:Dictionary[[K, T]]) −> Dictionary[[K, T]]
// returns a new dictionary that contains all of my entries except for those
 whose keys are in other
```
# <span id="page-21-0"></span>**4.8 Iterables and** *for* **loops**

Collections that implement the type Iteratable[[T]] (defined in Section [type:Iterable]) implement the internal and external iterator patterns, which provide for iteration through a collection of elements of type T, one element at a time. The method do() and its variant do()separatedBy() implement internal iterators, and iterator returns an external iterator object, with the following interface:

### **type**  $\text{Iterator}[[T]] = \text{type}$

next −*>* T

- *// returns the next element of the collection over which I am the iterator; raises the Exhausted*
- *// exception if there are no more elements. Repeated request of this method will yield all of the*
- *// elements of the underlying collection, one at a time.*

#### hasNext −*>* Boolean

- *// returns true if there is at least one more element, i.e., if next will not raise the Exhausted*
- *// exception. Once an iterator is exhausted (i.e., once hasNext returns false), it will remain exhausted.*

}

Multiple iterators can exist on the same collection, for example, multiple iterator objects and multiple dos can be used to read through a file. Requesting next on one iterator advances its conceptual position, but does not affect other iterators over the same collection; nor does requesting do on a collection disturb any iterator objects. However, *it is an error to modify a collection object while iterating through it*. If you implement your own iterator, it is good practice to detect this error and raise ConcurrentModification.

*for–do* loops on Iterable objects are provided by standard Grace. The method for()do() takes two arguments, an Iterable collection and a one-parameter block body. It repeatedly applies body to the elements of collection. For example:

```
def fruits = sequence ["orange", "apple", "mango", "guava"]
for (fruits) do { each −>
   print(each)
}
```
<sup>}</sup>

The elements of the sequence fruits are bound in turn to the parameter each of the block that follows do, and the block is then executed. This continues until all of the elements of fruits have been supplied to the block, or the block terminates the surrounding method by executing a **return**.

for()do() is precisely equivalent to requesting the do method of the Iterable, which is usually both faster and clearer:

fruits.do { each −*>* print(each) }

A variant for()and()do() allows one to iterate through two collections in parallel, terminating when the smaller is exhausted:

```
def result = list [ ]
def xs = [1, 2, 3, 4, 5]
def ys = ["one", "two", "three"]
for (xs) and (ys) do { x, y −>
   result.add(x: y)}
```
After executing this code, result  $== [1::"one", 2::"two", 3::"three"]$ .

The need for external iterators becomes apparent when it is necessary to iterate through two collections, but not precisely in parallel. For example, this method merges two sorted Iterables into a sorted list:

```
method merge (cs) and (ds) −> List {
   def cIter = cs.iterator
   def dIter = ds.iterator
   def result = list.empty
   if (cIter.hasNext.not) then { return result.addAll(ds) }
   if (dIter.hasNext.not) then { return result.addAll(cs) }
   var c := clter.next
   var d := dIter.next
   while {cIter.hasNext && dIter.hasNext} do {
      if (c \le d) then {
         result.addLast(c)
         c := cIter.next
      } else {
         result.addLast(d)
         d := dlter.next
      }
   }
   if (c \leq d) then {
      result.addLast(c, d)
   } else {
      result.addLast(d, c)
   }
   while {cIter.hasNext} do { result.addLast(cIter.next) }
   while {dIter.hasNext} do { result.addLast(dIter.next) }
   result
```
### <span id="page-23-0"></span>**4.9 Primitive Array**

Primitive arrays can be constructed using primitiveArray.new(size) where size is the number of slots in the array. Initially, the contents of the slots are undefined. Primitive arrays are indexed from 0 though size  $-1$ . They are intended as building blocks for more user-friendly objects. Most programmers should use list, set or dictionary rather than primitiveArray.

**type** Array[[T]] = { size −*>* Number *// return the number of elements in self*

at(index: Number) −*>* T

*// both of the above return the element of array at index*

at(index: Number) put (newValue: T) −*>* Done *// update element of list at given index to newValue*

sortInitial(n:Number) by(sortBlock:block2[[T, T, Number]]) −*>* Boolean

*// sorts elements 0..n. The ordering is determined by sortBlock, which should*  $return -1$ 

*// if its first argument is less than its second argument, 0 if they are equal, and* +*1 otherwise.*

iterator −*>* Iterator<T>

*// returns iterator through the elements of self. It is an error to modify the array while // iterating through it.*

```
}
```
# <span id="page-23-1"></span>**5 Built-In Libraries**

### <span id="page-23-2"></span>**5.1 Math**

The *math* module object can be imported using **import** "math" **as** m, for any identifier of your choice, e.g. m. The object m responds to the following methods.

sin(*θ*: Number) −*>* Number *// trigonometric sine (θ in radians)*

cos(*θ*: Number) −*>* Number *// cosine (θ in radians)*

tan(*θ*: Number) −*>* Number *// tangent (θ in radians)*

asin(r: Number) −*>* Number *// arcsine (result in radians)*

acos(r: Number) −*>* Number *// arccosine (result in radians)*

atan(r: Number) −*>* Number *//arctangent (result in radians)*

pi −*>* Number *π* −*>* Number *// 3.14159265...*

abs(r: Number) −*>* Number *// absolute value*

lg(n: Number) −*>* Number *// log*2*n*

ln (n: Number) −*>* Number *// logen*

exp(n: Number) −*>* Number *// e n*

log10 (n: Number) −*>* Number *// log*10*n*

# <span id="page-24-0"></span>**5.2 Random**

The *random* module object can be imported using **import** "random" **as** rand, for any identifier of your choice, e.g. rand. The object rand responds to the following methods.

between0And1 −*>* Number *// A pseudo*−*random number between in the interval* [0*..*1)

between (m: Number) and (n: Number) −*>* Number *// A pseudo*−*random number in the interval* [*m..n*)

integerIn (m: Number) to (n: Number) −*>* Number *// A pseudo*−*random integer in the interval* [*m..n*]

# <span id="page-24-1"></span>**5.3 Sys**

The *sys* module object can be imported using **import** "sys" as system, for any identifier of your choice, e.g. system. The object system responds to the following methods.

```
type Environment = type {
  at(key:String) −> String
  at(key:String) put(value:String) −> Boolean
  contains(key:String) −> Boolean
}
```

```
argv −> Sequence[[String]]
```
*// the command*−*line arguments to this program*

# elapsedTime −*>* Number

*// the time in seconds, since an arbitrary epoch. Take the difference of two elapsedTime // values to measure a duration.*

exit(exitCode:Number) −*>* Done *// terminates the whole program, with exitCode.*

execPath −*>* String *// the directory in which the currently*−*running executable was found.*

environ −*>* Environment *// the current environment.*